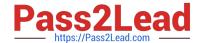

# SCA-C01<sup>Q&As</sup>

Tableau Server Certified Associate Exam

## Pass Tableau SCA-C01 Exam with 100% Guarantee

Free Download Real Questions & Answers PDF and VCE file from:

https://www.pass2lead.com/sca-c01.html

100% Passing Guarantee 100% Money Back Assurance

Following Questions and Answers are all new published by Tableau
Official Exam Center

- Instant Download After Purchase
- 100% Money Back Guarantee
- 365 Days Free Update
- 800,000+ Satisfied Customers

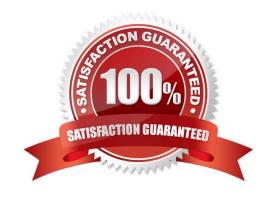

#### https://www.pass2lead.com/sca-c01.html

#### 2024 Latest pass2lead SCA-C01 PDF and VCE dumps Download

#### **QUESTION 1**

| After performing a full backup and restore of Tableau Server | r, you may want to re-encrypt your extracts using different |
|--------------------------------------------------------------|-------------------------------------------------------------|
| encryption keys. Which command below achieves this?          |                                                             |

- A. tabcmd reencryptextracts
- B. tsm reencryptextracts
- C. tabcmd extracts-reencrypt
- D. tsm extracts-reencrypt

Correct Answer: A

#### **QUESTION 2**

Which Tableau Desktop license management tool allows you to configure Tableau Desktop to automatically deactivate a license after a predetermined period of time?

This method is meant to satisfy use cases where non-persistent VMs have to be recycled without deactivating an installed Tableau

- A. Desktop license
- B. Tableau Desktop reporting
- C. Virtual Desktop Support
- D. Login-based License Usage Report

Correct Answer: C

#### **QUESTION 3**

Fill in the blanks: If you are adding Tableau Prep Conductor to your Tableau Server installation, it is recommended that you add a second node and dedicate this to running Tableau Server Prep Conductor. This node should have a minimum of \_\_\_ cores (8 vCPUs), and \_\_\_ GB of RAM

- A. 4 cores and 16 GB of RAM
- B. 4 cores and 32 GB of RAM
- C. 8 cores and 32 GB of RAM
- D. 8 cores and 64 GB of RAM

Correct Answer: A

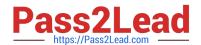

### https://www.pass2lead.com/sca-c01.html

2024 Latest pass2lead SCA-C01 PDF and VCE dumps Download

#### **QUESTION 4**

Select all the ways in which you can view your Tableau Server\\'s process status:

- A. In the TSM CLI, using the command tsm proc-status
- B. In the TSM CLI, using the command tsm status -v
- C. In the TSM Status page in the web UI
- D. In the Tableau Server Status page in the web UI

Correct Answer: BCD

#### **QUESTION 5**

True or False: After setting a configuration key value using the \\'tsm configuration set command\\\', Tableau Server will automatically update the configuration of your deployment

A. FALSE

B. TRUE

Correct Answer: A

SCA-C01 PDF Dumps

SCA-C01 Study Guide

SCA-C01 Braindumps